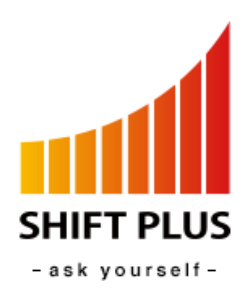

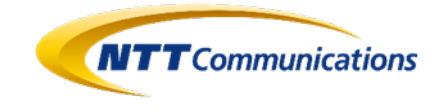

2022年3月17日 シフトプラス株式会社 NTTコミュニケーションズ株式会社

# **ふるさと納税ワンストップ特例申請に伴う寄附者と自治体の負担軽減を実現する マイナンバーカードを活用したオンライン申請システムの共同開発に合意**

シフトプラス株式会社(以下 シフトプラス)とNTTコミュニケーションズ株式会社(以下 NTT Com)は、ふる さと納税のワンストップ特例申請 $^{\text{\tiny X1}}$ に伴う寄附者の申請手続きと自治体の申請処理の負担軽減を実現するオン ライン申請システム(以下 本システム)の共同開発に合意しました。本システムはシフトプラスから自治体向け に2022年5月より提供開始予定です。

### **1.背景**

ふるさと納税の利用が年々増加しており、昨年度は過去最高となる寄附金額6,724億円、利用件数3,488万 件に上りました。その中で、多くの寄附者が利用する制度がワンストップ特例申請です。ワンストップ特例申 請には、通常紙書類による申請が必要であり、寄附者の申請手続きと自治体の申請処理に伴う負担が課題とな っています。シフトプラスは、課題解決に向けNTT Comと連携し、負担軽減を実現する「motiONE(モーショ ン)」<sup>※2</sup>を2020年9月より提供しています。今回、さらなる負担軽減を実現するために、両社は本システムを共 同開発します。

#### **2.本システムの特長**

本システムは、ワンストップ特例申請に伴う寄附者の申請手続きと自治体の申請処理の負担を大幅に削減す るものです。主な特長は以下の通りです。

(1) 寄附者はスマートフォンの簡単な操作のみで申請手続きが完了

本システムを介したワンストップ特例申請では、寄附者がスマートフォンから自治体のワンストップ特例申 請サイトにアクセスし、本人情報を入力することで公的個人認証<sup>※3</sup>に対応したアプリが起動します。スマート フォンでマイナンバーカードを読み取り、マイナンバーカード申請時に設定したパスワードを入力するだけで 申請手続きは完了です。これまで寄附者に求められた申請書類の作成、郵送やWebアップロードなど一連の申 請手続きが不要です。

(2)寄附先の自治体は必要な書類をダウンロードし寄附者が居住する自治体に提出するのみで申請処理が完了 寄附先の自治体は、本システムにて自動生成された必要な書類をダウンロードし、寄附者が居住する自治体 に提出するだけで申請処理が完了します。寄附者から郵送された大量の申請書類の開封、申請内容の不備チェ ック、寄附者が居住する自治体に提出する書類の作成が不要なだけでなく、これまで「motiONE」導入後のプ ロセスにおいても必要であった申請書類のWebアップロードとそれに伴うデータ管理なども不要となり、自治 体のDX推進に寄与します。

<本システム導入前後のプロセス>

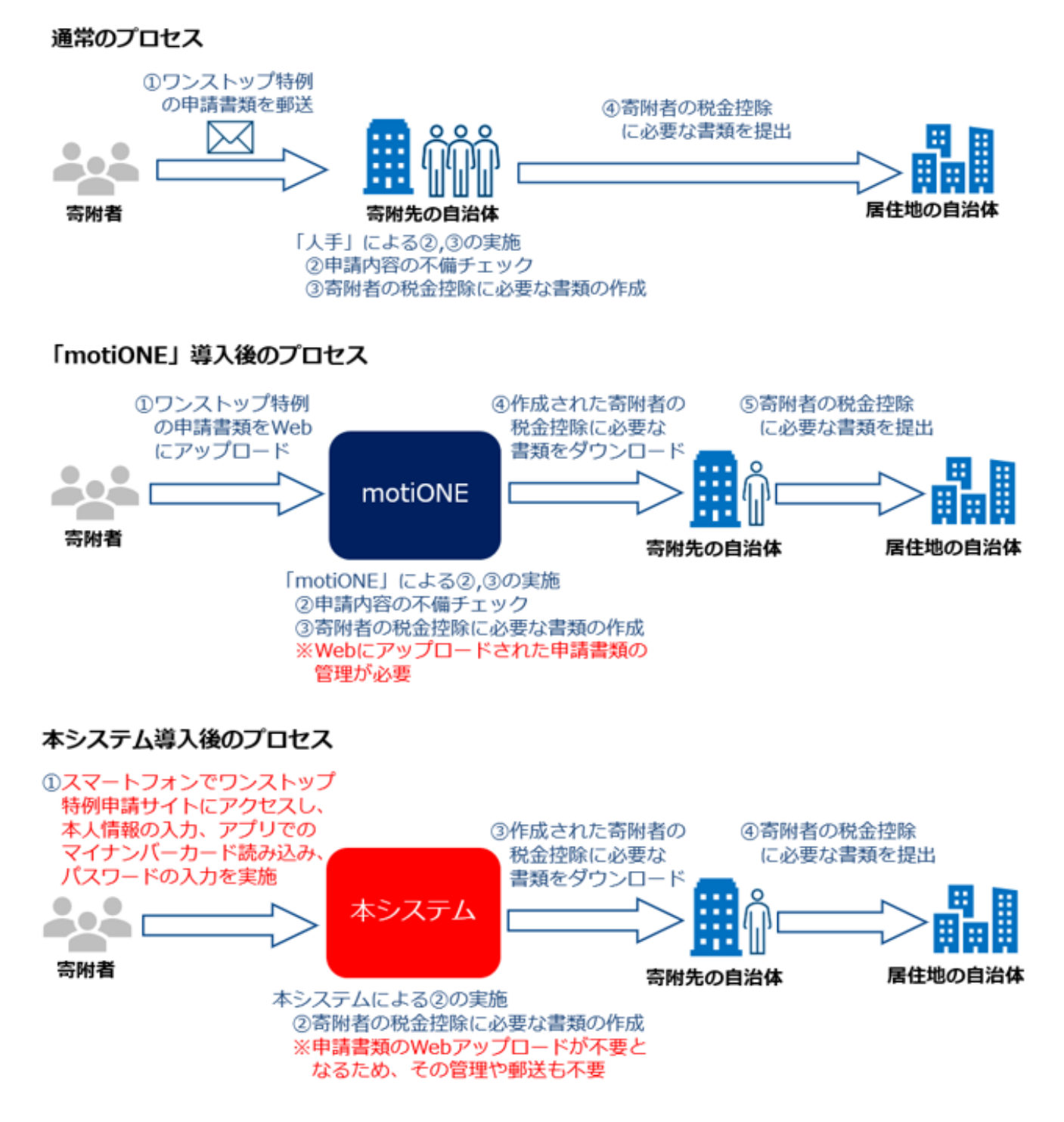

## **3.各社の役割**

シフトプラス: 本システムの自治体への販売、開発 NTT Com: 本システムの基盤提供、開発

## **4.今後の展開**

2022 年 5 月より、シフトプラスが自治体向けに本システムを提供開始予定です。また、2022 年度中に 100 自治体への導入を目指し、ふるさと納税を通じた地方の活性化に貢献します。

NTT ドコモ、NTT Com、NTT コムウェアは、新ドコモグループとして法人事業を統合し、新たなブランド「ドコモビジ ネス」を展開しています。「モバイル・クラウドファースト」で社会・産業にイノベーションを起こし、すべての法人のお 客さま・パートナーと「あなたと世界を変えていく。」に挑戦します。

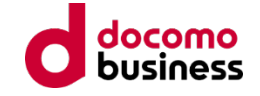

https://www.nttdocomo.co.jp/biz/special/docomobusiness/

NTT Com は、事業ビジョン「Re-connect X®」にもとづき、お客さまやパートナーとの共創によって、With/After コ ロナにおける新たな価値を定義し、社会・産業を移動・固定融合サービスやソリューションで「つなぎなおし」、サステナ ブルな未来の実現に貢献していきます。

<https://www.ntt.com/about-us/re-connectx.html> **Reconnect X** 

※1:ワンストップ特例申請とは、ふるさと納税後に確定申告をしなくても寄附分の税額控除が受けられる制度です。 ※2:「motiONE」とは、主にワンストップ特例申請に伴う自治体の申請処理負担を軽減するソリューションです。 ※3:公的個人認証とは、「なりすまし」や「改ざん」を防ぎ、インターネットを通じて安全・確実な行政手続きなどを

行うための本人確認の手段です。